# **Newsletter December 2011**

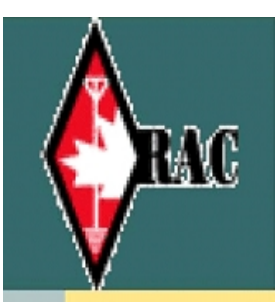

# **KingstonAmateur Radio Club**

# **2011 Executive**

**President: Steve Cutway, VE3KC** pres at ve3kbr.com

**Vice-Pres: Terry Barrett, VA3KLG** vicepres at ve3kbr.com

**Treasurer: Doug Richards, VE3FFR** treas at ve3kbr.com

**Secretary: David Sellick, VE3DZE** sec at ve3kbr.com

**Past-Pres: Les Lindstrom, VE3KFS** pastpres at ve3kbr.com

**2011 COMMITTEE CHAIRS: Two Metre Net Manager:** VE3KC Steve Cutway netmanager at ve3kbr.com

**Newsletter Editor:**  VA3PCI Assaf Shool news at ve3kbr.com

**Repeater Committee:** VA3GST, John Snasdell-Taylor va3gst at kos.net

VA3KGB, Chip Chapman va3kgb at rac.ca

VE3JCQ, John Wood john686 at sympatico.ca

VE3MNE, Don Gilroy dgilroy at cogeco.ca

**P. O. Box 1402 Kingston Ontario K7L 5C6**

# **[http://www.ve3kbr.com](http://www.veckbr.com/)**

VE3KAR Clarendon Stn 147.090 (+) MHz

VE3KER Kingston packet node 145.010 MHz simplex

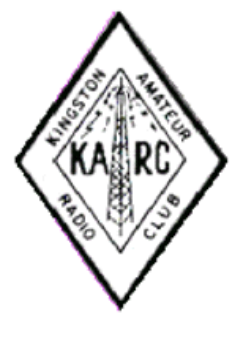

VE3KBR Kingston 146.940(-) MHz 151.4Hz Tone IRLP 2750

VE3UEL Hartington APRS node 144.390 MHz

### FROM THE PRESIDENT

Thanks to the 21 members and guests who made the effort to attend our November meeting, even though you didn't get to enjoy Assaf VA3PCI's presentation about radio apps he's developed or developing for the Apple iDevices. He has kindly agreed to do his presentation at our December meeting. Other picture presentations will also be welcome. Pictures can be put in any folder on a USB thumb drive including the root folder of the drive. They should be in .JPG format and numbered sequentially starting with 'IMG01.jpg' or 'Slide01.jpg'. Each folder should contain only 10 pictures with the highest one numbered '10.jpg'. Using this arrangement, the pictures should sort in order. If you want to test your slide show before the meeting, contact me and we can arrange it.

\* \* \* \* \*

December means it's time to renew your KARC membership for 2012. Dues are \$25.00. You can pay at the December meeting, anywhere you see an executive member, or complete the fillable online membership form available on the KARC web site, print it and send it with a cheque to the address on the newsletter title page. Thanks for your continuing support of KARC.

The December meeting also means it's time to think about who you want to lead the Club in 2012. Elections for President, Vice-President, Secretary and Treasurer will take place at the December meeting. I am willing to stand again as President. Our bylaws permit one person to hold the positions of Secretary and Treasurer but I think it's preferable to keep the positions separate. Let's have real elections this year instead of the acclamations that have become too common in recent years.

\* \* \* \* \*

Thanks to extraordinary effort by our Vice-President, Terry VA3KLG, EchoLink is now working again after a prolonged period of silence. Initially, the Tait transceiver at the museum failed. It was replaced by a Kenwood TM-241 transceiver for which interface cables had to be modified. Enjoy.

\* \* \* \* \*

The KARC Hamfest took place Saturday, Nov. 12th at the Military Communications and Electronics Museum. Attendance was up over 2010 and the museum realized \$800.00 in donations compared to \$600.00 in 2010. The Club too benefited financially netting \$350.00 compared to \$210.00 in 2010. Thanks to Terry VA3KLG for running the Hamfest and to his family for their help. Thanks too to Doug VE3FFR for collecting the money for the tables and to everyone who booked tables. There were certainly some good deals to be had.

The 2012 Hamfest is already booked for Saturday, Nov. 17th. It's a week later than the past three have been but the museum requested that we hold it after Remembrance Day. The Ottawa Amateur Radio Club, which coincidentally booked a tour of the museum the day of our Hamfest this year, is planning a return visit for our next one. Terry VA3KLG has agreed to run it again and I will assist him along with anyone else interested in helping. We're going to try to get more commercial vendors next year.

Speaking of commercial vendors, thanks to Harold VE3BPM for his door prize donations. In my 39 years as a KARC member, Harold has always been there.

\* \* \* \* \*

At our November meeting, I sought and got approval to spend \$512.09 for our 2012 insurance and RAC affiliation. The cost turned out to be slightly higher, \$577.97. This amount is based on 51 KARC members, 23 of whom are RAC members, 28 aren't; so we're almost half RAC members. I'd like to see that number higher.

\* \* \* \* \*

I mentioned this in the November newsletter but I think it's worth repeating. As some newsletter readers know, I spend a considerable amount of time enjoying tech related podcasts. If you haven't tried this form of online entertainment, it's worth a look and listen. There are more than 100,000 podcasts produced worldwide by individuals, groups, online and over-the-air broadcasters on every conceivable subject under the sun. I've recently become aware of an interesting amateur radio podcast called Ham nation produced by the TWIT Podcast network in Petaluma, California. The TWIT network (TWIT standing for 'This Week in Tech') describes it this way.

HAM nation is the new TWIT show about ham radio. Bob Heil, with various co-hosts and guests will cover the excitement and importance of ham radio - from tossing an antenna wire in a tree allowing you to talk to the world, to the importance of ham radio operators in time of disasters. HAM nation airs live each Tuesday at 6:00 PT/ 9:00ET on [http://live.twit.tv.](http://live.twit.tv./)

Give it a listen or a look.

\* \* \* \* \*

I look forward to seeing everyone at the December 7 meeting. Until our next QSO on the air or at the next meeting, Season's Greetings, 73s and good DX.

Steve VE3KC

## **VOAProp**

I have been using this propagation tool from Julien, G4ILO,for about a month now use it as a visual guide to how the HF bands are operating.

It has been running under both Windows XP and Windows 7. As per Julian's instructions under Windows 7 I installed in a directory/folder other than Program Files as Windows 7 restricts access to this folder.

The description here is from the website:

"VOAProp shows you typical propagation for a given hour of the day during a given month. The propagation is shown as expected signal strengths to be received from different parts of the world, plotted on a world map. VOAProp can also display daily point-to-point propagation charts showing the best frequency and time of day for communication with a particular location.

VOAProp includes a table of smoothed sunspot number (SSn) data going back to the year 1900. This data is used by VOACAP to produce a plot of average expected propagation for the time of day. VOAProp can also obtain real-time solar data from WWV, which it uses to give a qualitative assessment of conditions. This can show whether conditions are likely to be better or worse than predicted.

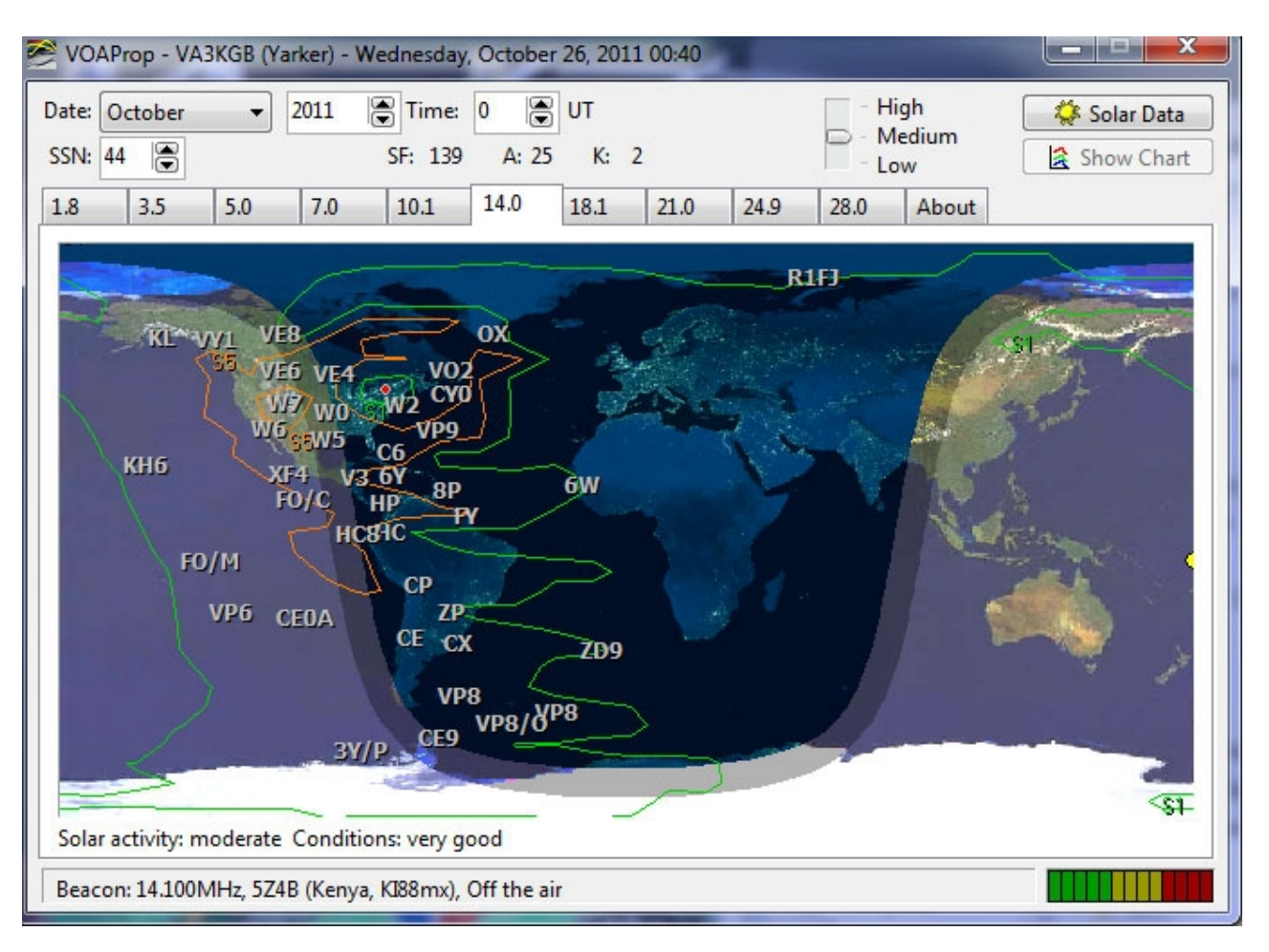

VOAProp can also be used as an IARU amateur bands beacon monitor. If your computer clock is accurate, the program displays icons on the map which show which beacon is currently transmitting, together with the expected received signal strength according to the predicted conditions.

VOAProp includes a built-in updater which can download the WWV solar data, and update the SSN table and beacon status data, via an Internet connection."

For more information see the website at: http://www.g4ilo.com/voaprop.html

Chip, VA3KGB

MEMBER ARTICLE

### The Benefits of Radio Monitoring By Ron Walsh VE3GO *Originally Published in Monitoring Times (April 2011) Reprinted with permission of author*

W hile listening to my HF radio gear, I can't help but reflect on the benefits the radio hobby has given me over

the last 50 plus years. not only have I heard some exciting radio traffic, but I have obtained a great deal of knowledge and information. Although I am not a technical expert, I have learned a great deal about electronics, antennas, propagation, etc. My involvement with radio regulations has allowed me to become an examiner for marine or amateur radio licenses. I still enjoy listening for a rare station or trying to work a faraway station on the amateur

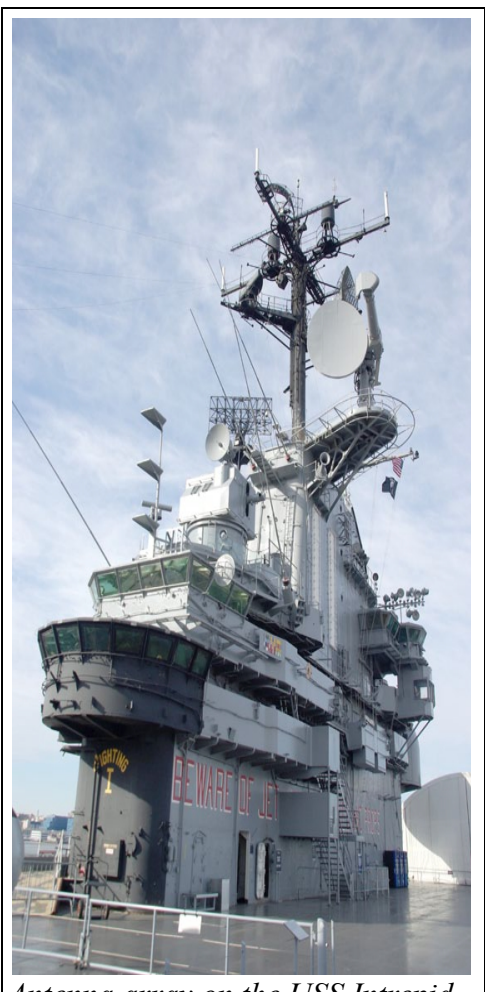

*Antenna array on the USS Intrepid*

bands.

By far the greatest enjoyment from the hobby comes from the people you meet. An interest in radio is a common ground whenever you cross paths with people you would never have met otherwise. Mentioning my interest in radio or that I write a column for *MT* has often started a conversation with fascinating people and allowed me to visit places I might never otherwise have been able to visit – for example, getting to talk to a veteran who copied Japanese coded messages in the Pacific, and a memorable opportunity to visit ZBR Bermuda Radio.

While visiting new York City, I walked from Times Square to the harbor of new York. There I visited the marine museum exhibits aboard the aircraft carrier *Intrepid*. The guide I met on the flight deck (Roy Frederickson ex-K1FUE) was a non-active amateur radio operator, and he directed me to the area of the bridge where the radio equipment was. I found it interesting to look at the antenna set-up on this ship – something a private citizen can only dream about.

Alongside the *Intrepid* there is a submarine open to the public. This is an early missile launching boat and did not see much service. Because of this, the ship is quite intact and in great condition. Again, the guide was an ex-amateur and I had a brief chat with him. The radio room was quite well equipped, and I noticed some Collins gear I would have given anything to have owned when I was younger.

My marine background and radio interest led to two other interesting conversations of late. I interviewed Ken McConnell, the last lighthouse keeper at Main Duck Islands, west of Kingston. Besides getting some great historical information and exciting stories, I was able to discuss the

radio equipment used at the light. It brought back memories of 2 MHz AM radio and VBH Kingston radio. I remember their regular weather reports from eastern Lake Ontario.

Ken mentioned the sequenced radio beacon on 306 kHz which he had accurately timed, as it was sequenced with

several others on Lake Ontario. Like Loran, these are now all gone.

I recounted my story of listening to a conversation on the 415 MHz link when Queen Elizabeth and Prince Phillip decided to have a picnic on the island, while cruising on the royal yacht *Britannia*!

While having breakfast at a local restaurant, I met Ken Batsford, ex-VE2FV. Ken sailed on corvettes during the Battle of the Atlantic. We had quite a discussion about the radio equipment aboard, particularly the Marconi CSR-5 receiver and matching transmitter. I look forward to talking with him again.

### ❖ **Marconi Marcom IV**

I am always happy when someone contacts me about a previous column, especially if I have provided information useful to a fellow radio enthusiast. Jim Hastings, W2RFM, wrote about the Marconi Marcom IV AM marine transceiver I mentioned in the April 2010 issue. He has a similar radio and has it working. He was asking if I had any information about the radio.

Unfortunately, I am in the same state he is: the manual for this radio is missing. He contacted an ex-Marconi employee and I have contacted a retired service technician here in Kingston. neither of us has been able to get any manuals, etc. for this radio. I again ask readers, particularly those interested in vintage marine radio equipment, to contact me through the magazine with any material or sources you may have. Like Jim, I have been able to get the radio working through the efforts of a friend, Dave, VE3HFX. However, both Jim and I would appreciate any technical data or possible source of information on the Marconi AM Marine radios.

### ❖ **Working Amateur Marine Stations**

I am fortunate that while working on the Canadian *Empress* or local tour boats I can talk on VHF to some of the vessels and stations on the Seaway. I must admit that I am always searching for contacts with amateur marine stations. Again, this is a good reason to get your amateur radio license.

You will be surprised what marine stations are heard on the amateur bands. This fall I had a contact with W7BU, which is the Light Ship *Columbia* – a permanent exhibit at the Columbia River Maritime Museum. The station, operated by the Sunset Empire Amateur Radio Club, can often be heard on 20 meters. More information can be obtained at the website for the museum, **www.crmm.org**. When the Amateur radio lighthouse Society has their annual weekend on the air, many rare lighthouses can be heard and a QSL card obtained.

Of course, the Maritime Mobile Service net on 14.300 MHz USB is a great source of contacts. I have had the privilege of talking to Dave, KE5AAO/mm, aboard the Gulf Service in Angola West Africa on more than one occasion.

There are many museum ships which are on the air! One station that I have heard but not yet worked is HMCS *Onandaga*. This is a retired Oberon class Canadian navy submarine that is moored at Rimouski, Quebec. Her radio call was CGnQ, and the amateur station set up in the ship's radio room is VE2GnQ. You can get information about the amateur station by looking up VE2GnQ at **www.qrz.com**. The station is operated by members of the St. Lawrence Amateur Radio Club. For information on the submarine visit the website **www.shmp.qc.ca/ index.php?lang=en**  Along with this station there is another retired Canadian submarine which will become a museum ship in the near future. HMCS *Ojibwa*, which is another Oberon class submarine, retired in 1998, has been obtained by the Elgin Military Museum of St. Thomas, Ontario. The vessel will be moored in Port Burwell, Ontario, on Lake Erie, and will have an amateur radio station installed aboard. Her call sign was CZFQ and VA3ZFQ has been obtained for her amateur station. A local amateur in the Port Burwell area is also needed to sponsor the station. They are also looking for any old naval radio equipment that can be displayed on the vessel.

If you are interested in helping restore the vessel or have any donations, go to the website **http://elginmilitarymuseum.ca?Project-Ojibwa**. To help or join the HMCS Ojibwa Amateur Radio Club, send an email to *VA3ZFQ@rac.ca*. The vessel will be towed from Halifax, nova Scotia, to Port Burwell in the near future. You can bet that I will be monitoring the radio so I can get a photograph of the ship on her final journey up the St. Lawrence River. I also want to get on the air from this station. It would make a great future column.

Any marine enthusiast can get valuable information by monitoring the marine radio channels. I have just read where

three more new vessels will be built overseas for the Great Lakes trade. I keep abreast of their progress and also watch to see which older ships will be heading for scrap. I can get some ideas of their travel times from the Internet, but actual times are best obtained from the marine radio.

In any busy waterway or harbor, you can monitor the traffic and see what ships are in that system. VHF channels 10, 11, 12 13 and 14 are the most commonly used traffic control channels. I have listened to traffic in new York, Boston, Halifax, Quebec City, Vancouver Victoria, and even St. Thomas USVI using some of the above channels. Even traffic for the small port of Rimouski Quebec can be heard on 156.425 MHz.

### ❖ **The Beginning Listener**

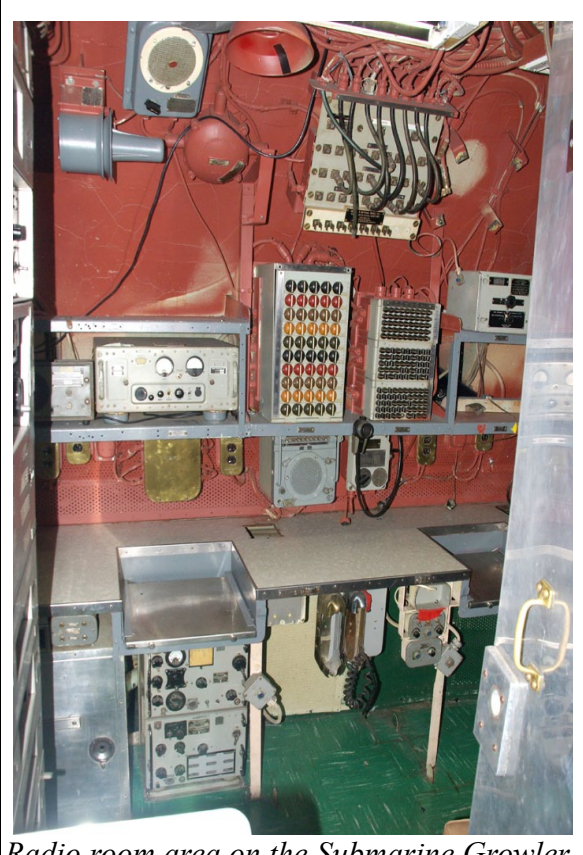

*Radio room area on the Submarine Growler*

If you are just starting to monitor the marine bands, I offer the following suggestions. First of all, you will need a VHF marine radio or scanner to monitor the VHF marine frequencies. Remember, you cannot *transmit* on the marine radio if you do not have a license and are not aboard a vessel.

The most interesting channel is channel 16, as this is the marine calling and emergency channel. As Digital Selective Calling (DSC) becomes more prevalent, channel 70 will become more interesting. Although you will not hear the ship to ship calls, any mayday calls will activate your receiver, and then you will listen on channel 16 for the traffic.

As mentioned above, channels 10, 11, 12, 13, and 14 are the most common traffic control channels. Channel 13 is also reserved for communication between commercial vessels. Listen there and you will hear if any other channels are used as the ships move throughout the system. Channel 9 is used for pleasure craft to contact each other in US waters. A Google search can usually provide marine radio frequencies for any major harbor or waterway.

Don't forget to monitor the 450 to 460 MHz commercial band for internal communications aboard ship. This can be very interesting.

Emergency situations involving the Coast Guard can also be

monitored. The United States Coast Guard mainly uses channel 22A. However, channels 21A, 23A and 81A can also be used. The Canadian Coast Guard mainly uses channel 82A, but has been heard on channel 65A.

Scanning the marine VHF band when in a port will also give you some channels for private vessel operators. Government publications like the Canadian Coast Guard's *Radio Aids to Marine navigation* give you the frequencies and broadcast times for Canadian Coast Stations. Both VHF and HF frequencies are provided. The new issue comes out in April of each year. There is an edition for the East Coast and Great Lakes as well as one for the West Coast of Canada. You can see an electronic edition at **www.ccg-gcc. gc.ca**.

For U.S. Coast Guard frequencies, check out **www.navcen.uscg.gov/** Also, a very accurate source of frequencies to monitor is the Utility World Loggings section in *Monitoring Times*. Since that column runs every month, you can accumulate quite a list of active frequencies.

### **Monitoring on Shortwave**

For the beginning HF marine listener, there are several shortwave frequencies that are easy to monitor. All frequencies listed here are upper sideband (USB). 2182 kHz is the emergency frequency and calling frequency. It is easy to hear the Canadian and American Coast Guard stations here. Although there is not nearly as much traffic as in years gone by, you can still hear quite a few stations. The USCG uses 2670 kHz for its broadcasts, warnings, etc. Canadian East Coast Stations use 2598 and 2749 kHz, while the West Coast stations use 2054 kHz. Of course, my favorite catch is ZBR Bermuda on 2582 kHz.

The weather broadcasts are can be quite interesting during the winter and hurricane seasons. All are announced on 2182 kHz first. 6501 kHz is also useful for USCG computer voice weather broadcasts. Another distress frequency is 4125 kHz. I have noted this frequency shown on radios in programs about Alaska. Try monitoring this frequency and please let me know what you hear.

SAR (Search and Rescue) traffic can be heard easily on three frequencies. The Canadian Forces SAR teams use 5717 kHz. The United States Coast Guard aircraft and land stations can be heard on 5696 or 8923 kHz.

### **Equipment**

Any good single sideband (SSB) receiver and a long wire antenna will provide excellent results. I use a Kenwood R-5000 here, along with the general coverage receivers in my amateur transceivers. I have had good results using my R-8 vertical antenna. Remember to keep your transmission lines as short as possible to avoid as much signal loss as you can.

When I travel to a marine active area, I take my marine handheld, my portable short wave receiver and my portable scanner. If I am driving, my amateur VHF mobile radio also has wide VHF coverage that I use for monitoring. Be sure to take your scanner if you go on a cruise. You will be surprised what you hear.

One very useful aspect of marine radios is that they have all the weather frequencies built in. Most of them have a button marked WX to activate this feature. They actually have ten frequencies. Weather channels 1 to 7 and 10 are for nOAA/Environment Canada weather radio transmitters. Weather Channels 8 and 9 are the continuous Marine Broadcasts from Canadian coast stations. Many of these frequencies are used to give the marine weather in coastal areas. Do not confuse weather channels 1 to 10 with marine channels 1 to 10.

I hope this helps get you started on monitoring marine activities in your area or when you travel this summer. In future columns, I will discuss the range of marine HF frequencies and some digital modes for you to try monitoring.

Please send your reports, information, and questions about marine radio to *ronwalsh@monitoringtimes.com* for sharing in the column. We'd also welcome your boat-related photography – I know I'm not alone in this passion! *73 de Ron, VE3GO* 

### NET REPORT

Thanks to the controllers who kept the net alive in November. Check-ins ranged from 6 to 15 and net duration ran from 16 to 32 minutes.

The net control schedule for December 2011 to June 2012 is in this newsletter.

I'm always looking for new controllers. Controlling isn't difficult. The script is on the Club website and in this newsletter.

But the most important thing is that you check into the net every Tuesday night at 7:30 because without you, it's pretty lonely.

#### **AGENDA**

# KINGSTON AMATEUR RADIO CLUB, INC. December 7, 2011 At Smitty's Restaurant, back room 07:00 p.m.

- 1. Members and guests introduce themselves
- 2. Additions to the agenda
- 3. Minutes of the November 2011 meeting: errors/omissions/approval (David VE3DZE)
- 4. Treasurer's report (Doug VE3FFR)
- 5. Business arising from the Minutes:
	- (a) 2012 membership dues reminder (Steve VE3KC)
	- (b) Hamfest (Terry VA3KLG)
	- (c) Insurance (Steve VE3KC)
	- (d) Other items
- 6. New business:
	- (a) Elections
	- (b) Other items
- 7. Reports:
	- (a) President (Steve VE3KC)
	- (b) Repeaters
	- (c) RAC
	- (d) Net Manager (Steve VE3KC)
	- (e) Web page (Chip VA3KGB)
	- (f) KARC newsletter (Assaf VA3PCI)
	- (G) Frontenac County ARES (George VE3SIQ)
	- (H) 'Hearts and Flowers'
	- (i) Other reports
- 8. Date of next meeting: Jan. 4, 2012
- 9. 50/50 draw
- 10. Adjournment

Presentation: Assaf VA3PCI - Radio apps for Apple iDevices he's developed or developing.

Other picture presentations are also welcome. Just put them in a folder on a USB thumb drive. Pictures should be in .JPG format and numbered sequentially starting with 'IMG01.jpg' or 'Slide01.jpg'. Each folder should contain only 10 pictures with the highest one numbered '10.jpg'.

## **MINUTES OF MEETING OF THE KINGSTON AMATEUR RADIO CLUB, INC HELD ON Wednesday 2 Nov 2011 At Smitty's Restaurant Princess Street, Kingston Ontario**

**The Kingston Amateur Radio Club meeting** was called to order by our president Steve VE3KC at 7:00 PM.

1. The members present introduced themselves. There were 19 members in attendance.

2. **Additions to the Agenda:** Steve VE3KC added an item under 'New Business', "Letter from the CNIB Amateur Radio Program requesting financial help" and Terry VA3KLG added an item under 'New Business', "Club future".

3. **Minutes:** Our president asked for approval of the Oct. meeting minutes as published in the October newsletter. David VE3DZE moved with RoyVE3VJF seconding and the motion was carried.

4. N**ovember Treasurer's Report:** Doug VE3FFR read the Oct financial report. We had a closing balance of \$5088.37. Doug moved, seconded by Chip VA3KGB, that the Treasurer's Report be adopted as read. Motion carried.

#### 5. **Business Arising from the Minutes:**

a) **2012 Membership Fee:** The 2012 membership dues are now due and if paid between November-December 2011, they will carry through to Dec 2012.

b) **JOTA** went well although due to a booking error Otter Lake was not available and the station at the C&E museum was used with limited attendance. Otter Lake has been booked for next year. The FCARES JOTA went well but with fewer scouts than last year.

c) **Hamfest:** Terry VA3KLG reminded everyone to contact him ASAP for table bookings and breakfast reservations for the KARC Hamfest Nov 12th . Breakfast at 7:30 AM, doors open for vendors at 8:00 AM and doors open to the public at 9:00 AM. Contact is hamfest@ve3kbr.com

d) Insurance: Steve VE3KC asked for a motion to spend \$ 535.68 for the KARC 2012 insurance through the RAC Affiliated Clubs Insurance program. The motion was moved by Les VE3KFS seconded by Roy VE3VJF and the motion passed.

#### 6. N**ew Business:**

a) The topic of eliminating the membership cards is off the agenda because the member who asked for it to be discussed wasn't at the meeting. We will continue to issue membership cards for now.

b) Steve VE3KC mentioned a letter received from the CNIB (Canadian National Institute for the Blind) Amateur Radio Program asking for a financial donation. Roy VE3VJF moved and seconded by Les VE3KFS and Paul VA3LX to donate \$200. The motion passed.

c) Future of the Kingston Amateur Radio Club: Terry VA3KLG brought up the problem of the club not being very active or responsive and members not contributing to club activities. Roy VE3VJF and Herman VA3QX said that most of the older members have done their share and with no new members the future looks bleak. Les VE3KFS said he has a course running at the base and with help he could teach an Amateur radio course. There was some discussion as to whether the ARES groups could be brought back into the club.

### 7. **Reports:**

- a) **President:** See the report in the November newsletter.
- b) **Repeaters:** Les VE3KFS reported that the machine at Clarendon Station needs service and he and Don

VE3MNE will be going up to check it out. Steve VE3KC reported that we have been given a repeater to use as needed but not to be sold.

c) **RAC:** Steve VE3KC summarized Bill Unger VE3XT's November Director's report. Highlights include:

• a meeting with MTO officials about our possible permanent exemption from the distracted drivers legislation, details of which were posted on the free list; and

• the possibility of the *TCA* going paperless in 2012.

d) N**et Manager:** the report is in the November newsletter with an updated schedule for net controllers. KARC net is Tuesday evenings at 7:30 PM.

e) **Web Page:** Chip VA3KGB said that the site is running smoothly and if you want either your own e-mail address or web page, contact him. Assaf VA3PCI has written some handy apps for the iPhone and there will be links to them on our website.

f) N**ewsletter:** Assaf VA3PCI reminded everyone that articles for the newsletter should be sent to [news@ve3kbr.com](mailto:news@ve3kbr.com) a week before the monthly meeting. He said that his survey using Survey Monkey had 21 responses. He also said that the newsletter is open to other amateur radio groups to publish events as well as KARC.

g) **FCARES:** George VE3SIQ was in Whisper Pines Scout camp for JOTA and FCARES is doing training sessions and exercises. They have also been activating Islands and Light houses. He invited KARC members to attend the next FCARES meeting, Nov. 17th at 7 p.m. at 33 Elmwood St. downstairs.

h) **Hearts and Flowers:** George VE3GWS is doing well but can still only speak at a whisper.

## 8. **Date of next meeting:** Dec. 7, 2011 - **ELECTIONS**

9. **Fifty fifty:** \$9 was won by Herman VA3QX.

10. **Adjournment:** Roy VE3VJF moved seconded by George VE3SIQ, moved to adjourn. Motion carried.

The presentation by **Assaf VA3PCI** was postponed due to lack of a cable adapter.

David Sellick VE3DZE **Secretary** Kingston Amateur Radio Club Inc.

## FINANCIAL STATEMENT

# Kingston Amateur Radio Club Financial Statement Nov 2011

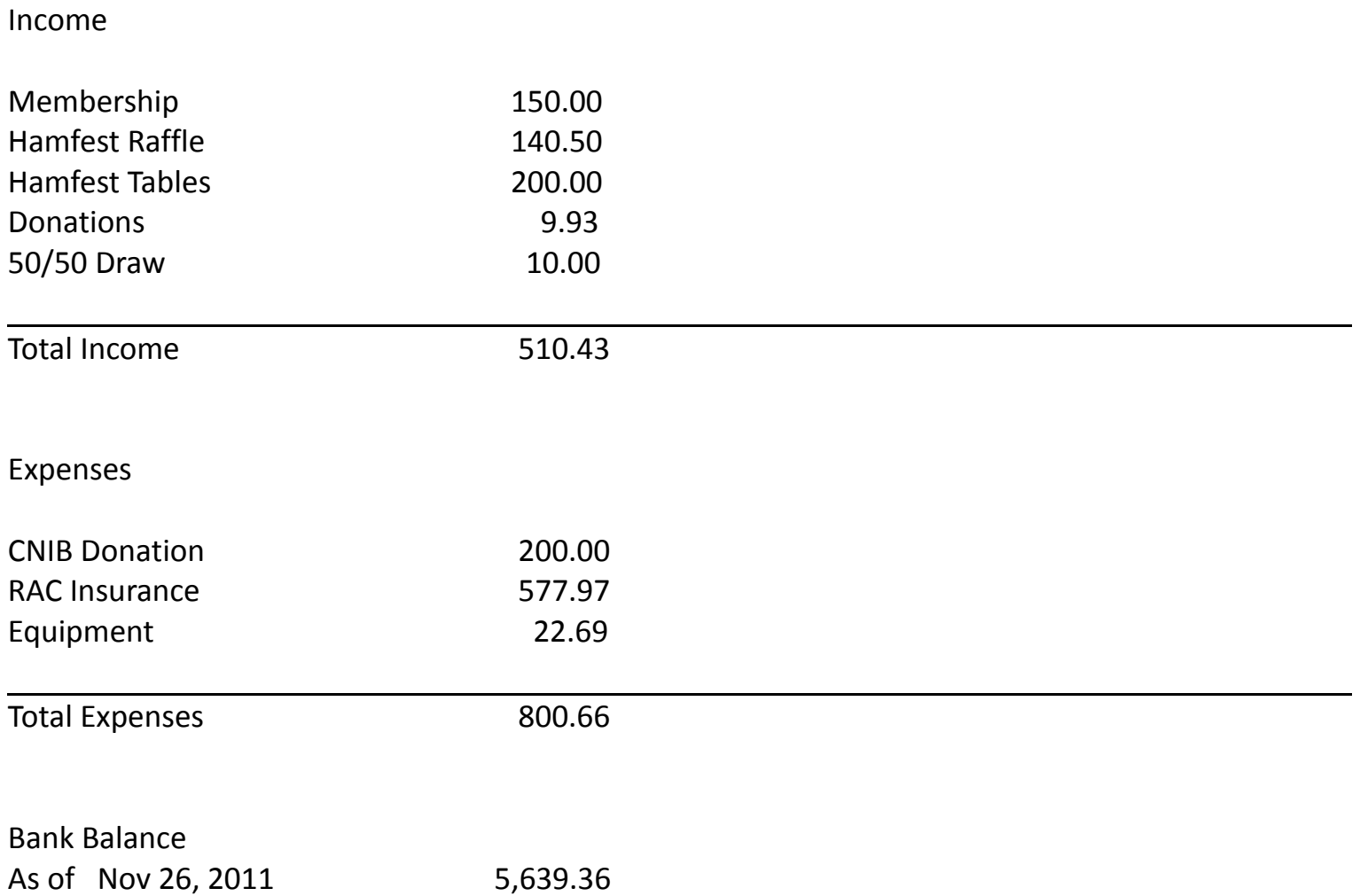

# NET CONTROL SCHEDUALE

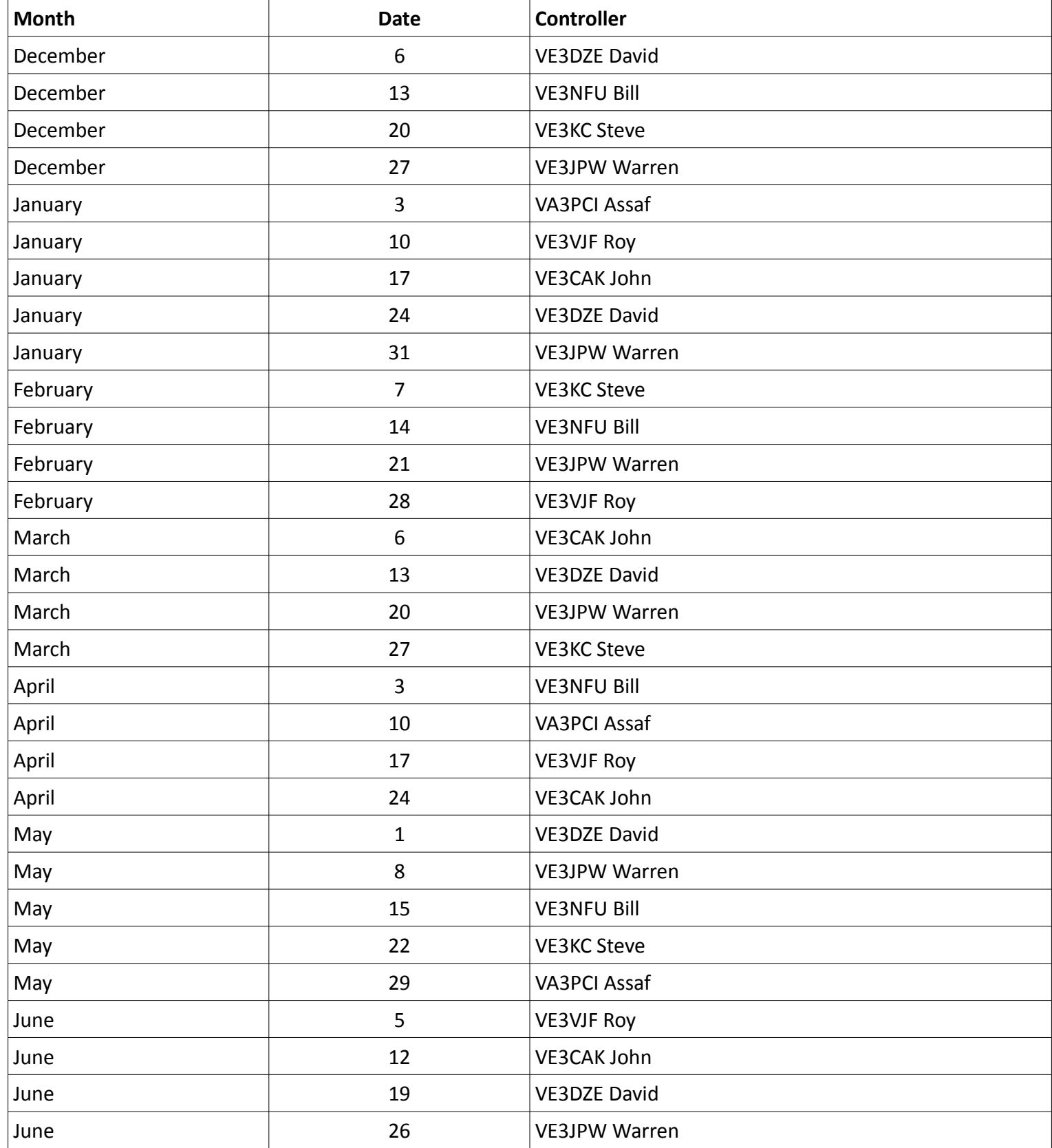

## NET CONTROL SCRIPT **KARC Tuesday night net Control Script**

Revised March 7, 2011

Good evening. This is [callsign], net control station for the Kingston Amateur Radio Club's Tuesday night net. My name is ----.

The Kingston Amateur Radio Club Tuesday night net is an informal net that meets at 1930 hours every Tuesday evening on the Kingston repeater, VE3KBR, 146.940 MHz, with a 151.4 Hz tone required on the input, 146.340 MHz. We welcome participation by all amateurs.

Before continuing, is there any emergency or priority traffic? Please call now.

The purpose of the net is to take check-ins; to inform you of KARC activities; to provide news from other radio clubs and news of interest to Radio Amateurs. Information about KARC may be found on the web site (www.ve3kbr.com) or by contacting any of our club executive members.

I will take check-ins giving priority to mobiles, portables and stations checking in via EchoLink or IRLP. When checking in, please give your call sign phonetically, your name and location, and indicate whether you have any traffic or announcements for the net.

Are there any stations using EchoLink or IRLP wishing to check in? Please call now.

Are there any mobiles wishing to check in? Please call now.

Are there any portables wishing to check in? Please call now.

Are there any base stations wishing to check in? Please call now.

#### **Trivia Time**

Here's tonight's trivia question(s).

### **Swap Shop**

Are there any items for the swap shop?

### **Closing**

Are there any additional check-ins or announcements before I end the net?

That concludes this evening's Kingston Amateur Radio Club Tuesday night net. Thank you for participating. We had [number] check-ins this evening. 73. This is [callsign] returning the repeater to normal amateur use.